## T (22) : **Programujemy historyjkę 31.03.**

Dzisiaj postaramy się stworzyć miejską historyjkę. Pan zmierza do domu a obok "śmiga" mały pojazd. W tle ściana budynku.

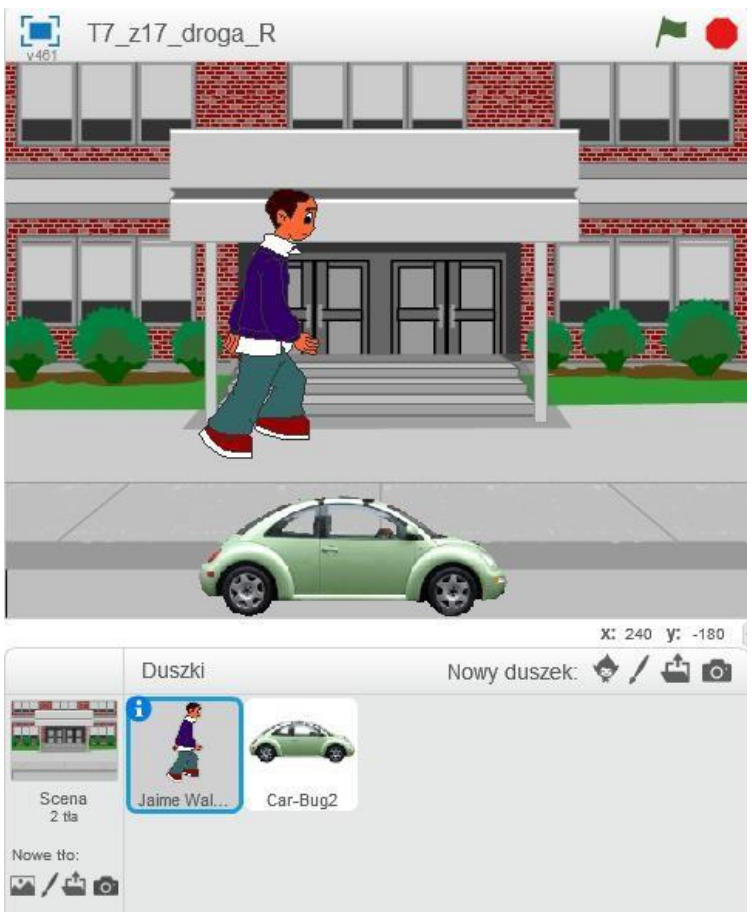

Oczywiście posłużymy się skryptami dla Pana i autka:

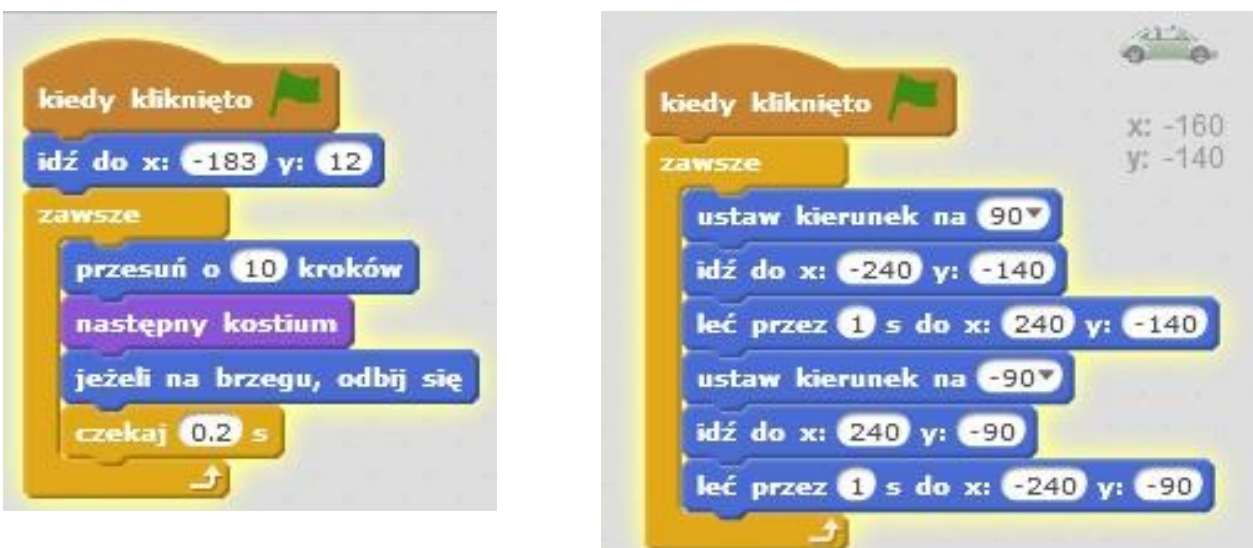

Pamiętaj aby wybrać odpowiednią scenę dla naszej historyjki.

## **UWAGA**

Jeśli już stworzyłeś scenę i dwa skrypty na pewno zauważyłeś, że nasze postacie przewracają się przy odbiciu od ściany (jeśli tak się nie dzieje dalsze kroki Ciebie nie dotyczą). Klikając lw przyciskiem myszki na duszka, w menu kliknij info i zmień obrót na dwa kierunki:

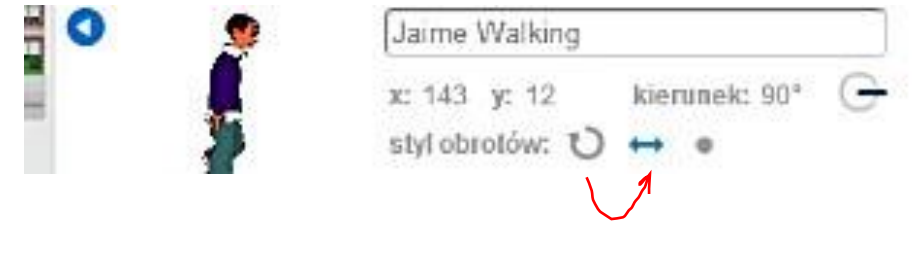

… sprawdź! Gotowe

## **Zadanie domowe:**

- wg własnych upodobań zmień scenę i postaci – stwórz własną historyjkę